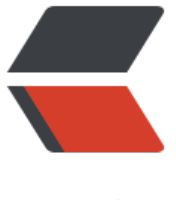

链滴

## centos7 fr[p 相](https://ld246.com)关开机启动

作者: someone12959

- 原文链接:https://ld246.com/article/1546949942589
- 来源网站:[链滴](https://ld246.com/member/someone12959)
- 许可协议:[署名-相同方式共享 4.0 国际 \(CC BY-SA 4.0\)](https://ld246.com/article/1546949942589)

## **开机启动**

使用systemctl来控制启动

## vim /lib/systemd/system/frps.service

在frps.service里写入以下内容

[Unit] Description=frps service After=network.target syslog.target Wants=network.target

[Service] Type=simple #启动服务的命令(此处写你的frps的实际安装目录) ExecStart=/test/frp\_0.20.0\_linux\_amd64/frps -c /test/frp\_0.20.0\_linux\_amd64/frps.ini

[Install] WantedBy=multi-user.target

systemctl daemon-reload #重载daemon生效 然后就启动frps systemctl start frps 再打开自启动 systemctl enable frps 关闭开机自启动 systemctl disable frps 如果要重启应用,可以这样, systemctl restart frps 如果要停止应用,可以输入,systemctl stop frps 如果要查看应用的日志,可以输入, systemctl status frps